## **Contents**

- [1 Scheduled time](#page-0-0)
- [2 Calling Instructions](#page-0-1)
- [3 Agenda](#page-1-0)
	- [3.1 News, Notes, & Miscellaneous Fun](#page-1-1) ♦ **[Stuff](#page-1-1)**
	- ♦ [3.2 Featured Presentation](#page-1-2)
	- ♦ [3.3 Questions For Developers](#page-1-3)
	- ♦ [3.4 Janitorial Items](#page-2-0)
	- ♦ [3.5 Items Needing Documentation](#page-2-1)
	- ♦ [3.6 Items Needing Discussion](#page-2-2)
	- [3.7 Stuff started but needs some](#page-2-3) ♦ [community input](#page-2-3)
- [4 Upcoming Presentations](#page-2-4)
	- [4.1 Suggestions For Future Meetings &](#page-2-5) ♦ [Future To Dos](#page-2-5)
	- ♦ [4.2 Presenters Needed For These Topics](#page-3-0)
- [5 Need SIP Trunking or DIDs?](#page-3-1)
- [6 See Also](#page-3-2)

# <span id="page-0-0"></span>**Scheduled time**

Wednesday May 30th, 2012 at 1700 UTC (1200 CDT / 1300 EDT)

# <span id="page-0-1"></span>**Calling Instructions**

- $\bullet$   $\underline{\text{SIP}}$
- ♦ sip:888@conference.freeswitch.org
- ♦ Codecs supported: PCMU/PCMA, G.722, CELT, Speex, among many others
- PSTN

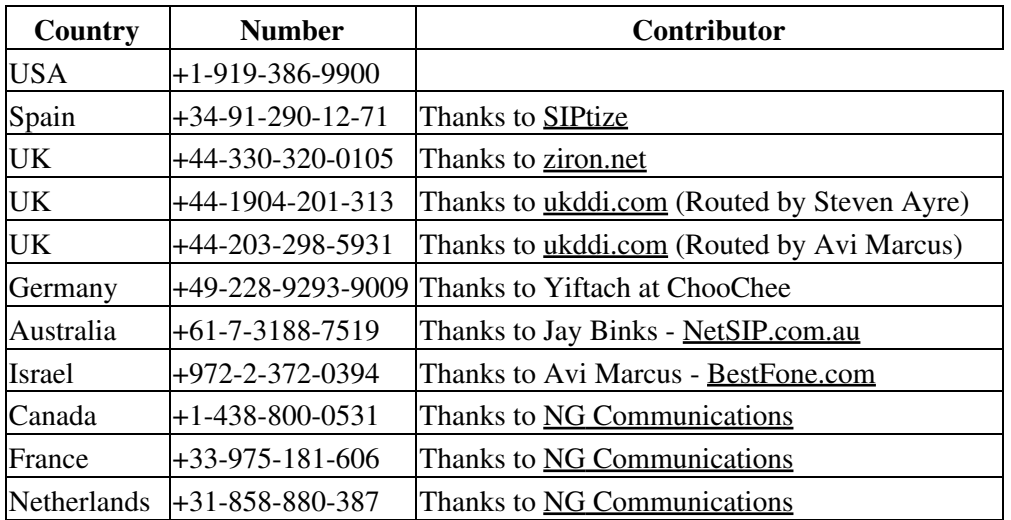

South Africa  $+27-87-8204656$  Thanks to [Othos Telecom](http://www.othos.co.za/)

- Google Talk
	- ♦ conf+888@conference.freeswitch.org
- Skype
	- $\triangle$  freeswitch conf call (max 20 concurrent users)
	- ♦ Use *Call->Show Dialpad* to unmute
- Flash (in-browser VoIP RTMP client)
	- ♦ [conference.freeswitch.org](http://conference.freeswitch.org/)

**Note:** When you join you will initially be **muted** and need to press 0 if you wish to speak (this reduces background noise on the conference).

At some times muting may be moderated (eg presentations). Pressing 0 will put you in a queue and you will be unmuted when it's your turn to speak.

Be sure to be logged into **#freeswitch** on irc.freenode.net! There are frequently related comments during the conference.

What are the Beeps in the conference? One Beep - someone has joined, two beeps - someone has left.

# <span id="page-1-0"></span>**Agenda**

Please add agenda items as needed. If you have a question you'd like to ask then edit the **Items Needing Discussion** section below. Be sure to put your name/nick on your question.

#### <span id="page-1-1"></span>**News, Notes, & Miscellaneous Fun Stuff**

- Don't forget to sign up for ClueCon
- Note: If you asked about free Vestec starter kits you need to contact Kashif Kahn to get signed up. Only a few people have contacted him thus far...
- FYI, if you have a recording of last week's conf call please let me know. -MC
- Note: FSClient has been updated. If MitchCapper is around we'll hit him up for some info. :)
	- ♦ <http://wiki.freeswitch.org/wiki/FSClient>

### <span id="page-1-2"></span>**Featured Presentation**

- <span id="page-1-3"></span>• Community discussion (Bring your topic!)
	- MSC: Let's discuss sound prompts in various languages. I'd like to get a bead on what sounds ♦ are stored where, etc.
		- Also, TC and I have nailed down some language that makes our recordings "properly ◊ licensed in a FOSS-friendly way."
	- MSC: Do you own the FS 1.0.6 "Bridge Book"? If so, I'd like talk to you about edits, ♦ omissions, corrections, etc.

### **Questions For Developers**

• Add your questions here

## <span id="page-2-0"></span>**Janitorial Items**

• Add your questions here

## <span id="page-2-1"></span>**Items Needing Documentation**

• Add your items here

## <span id="page-2-2"></span>**Items Needing Discussion**

• Add your items here

#### <span id="page-2-3"></span>**Stuff started but needs some community input**

• Add your items here

# <span id="page-2-4"></span>**Upcoming Presentations**

- June 2013
	- ♦ June 19 FreeSWITCH Dev Team
	- ♦ June 26 Lorenzo/Alexandr (HOMER 3.5)
- "Coming Soon"
	- ◆ Plivo update
	- ♦ Other surprises

### <span id="page-2-5"></span>**Suggestions For Future Meetings & Future To Dos**

- Math: Sofia internals
- Eliot Gable: mod ha cluster
	- What is mod\_ha\_cluster? ♦
		- In short: N+X (N Masters + X slaves) HA replacement for "Pacemaker + Corosync ◊ managed FS"
	- ♦ For additional details, see mod\_ha\_cluster
- Jeff Lenk: developing for FS in Windows environment
- Echo
- ♦ What/Why/Where
- ♦ Troubleshooting
- Contributing
	- How non-C programmers can help out it's hard to write docs when you don't really know ♦ what's going on and referred to the code.

### <span id="page-3-0"></span>**Presenters Needed For These Topics**

- Internals of modules like mod\_callcenter and mod\_conference
- mod\_shout/shoutcast/mod\_vlc, esp with one-way conferences for scalability
- Codec negotiation early vs. late, why you need it, how to do it
- T.38 what it is, how to use it, etc.
- Multi-tenancy (bounties welcome)
- Steve Underwood SpanDSP, T.38, etc. with FreeSWITCH
- mod\_fifo vs. mod\_callcenter why use one or the other? Strengths and weaknesses of each
- embedding FS in other applications (libfreeswitch)
- IPv6 what it is, how to use, differences with IPv4, how to configure FS
- WebRTC using Freeswicth

## <span id="page-3-1"></span>**Need SIP Trunking or DIDs?**

If you are looking for SIP Trunking, Origination or Termination please visit [www.VoiceNetwork.ca](http://www.VoiceNetwork.ca)

- Unlimited Incoming DIDs from \$3.95
- Per Minute DIDs from \$0.99 @ 0.01 per minute
- Outbound Canadian Termination from \$0.005 and USA from \$ 0.0125
- Free iNum's for each account

## <span id="page-3-2"></span>**See Also**

Return to main meeting page